## NUMBER BETWEEN

Fill in the number that comes between.

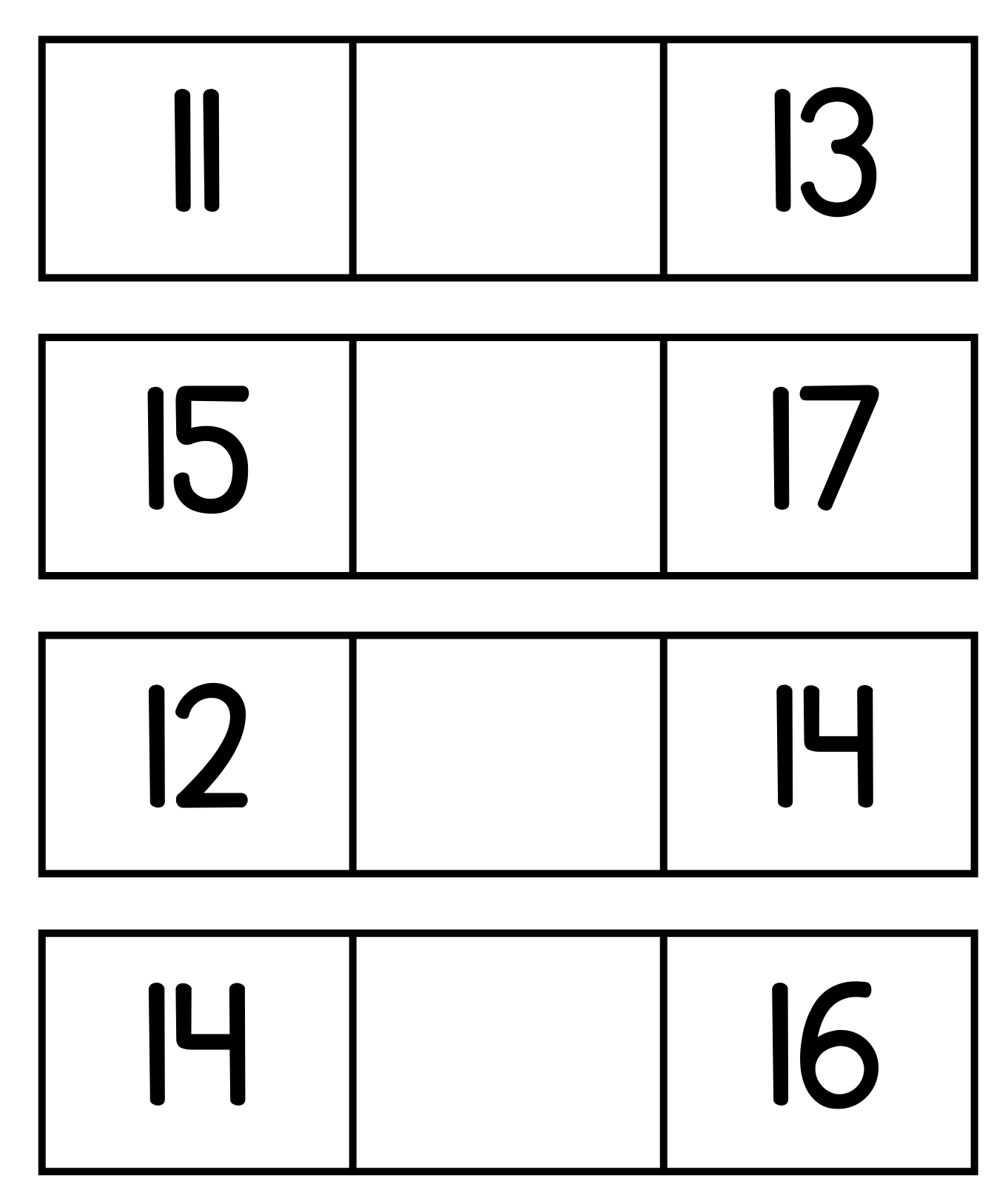